Połącz kropki, a potem pokoloruj obrazek.

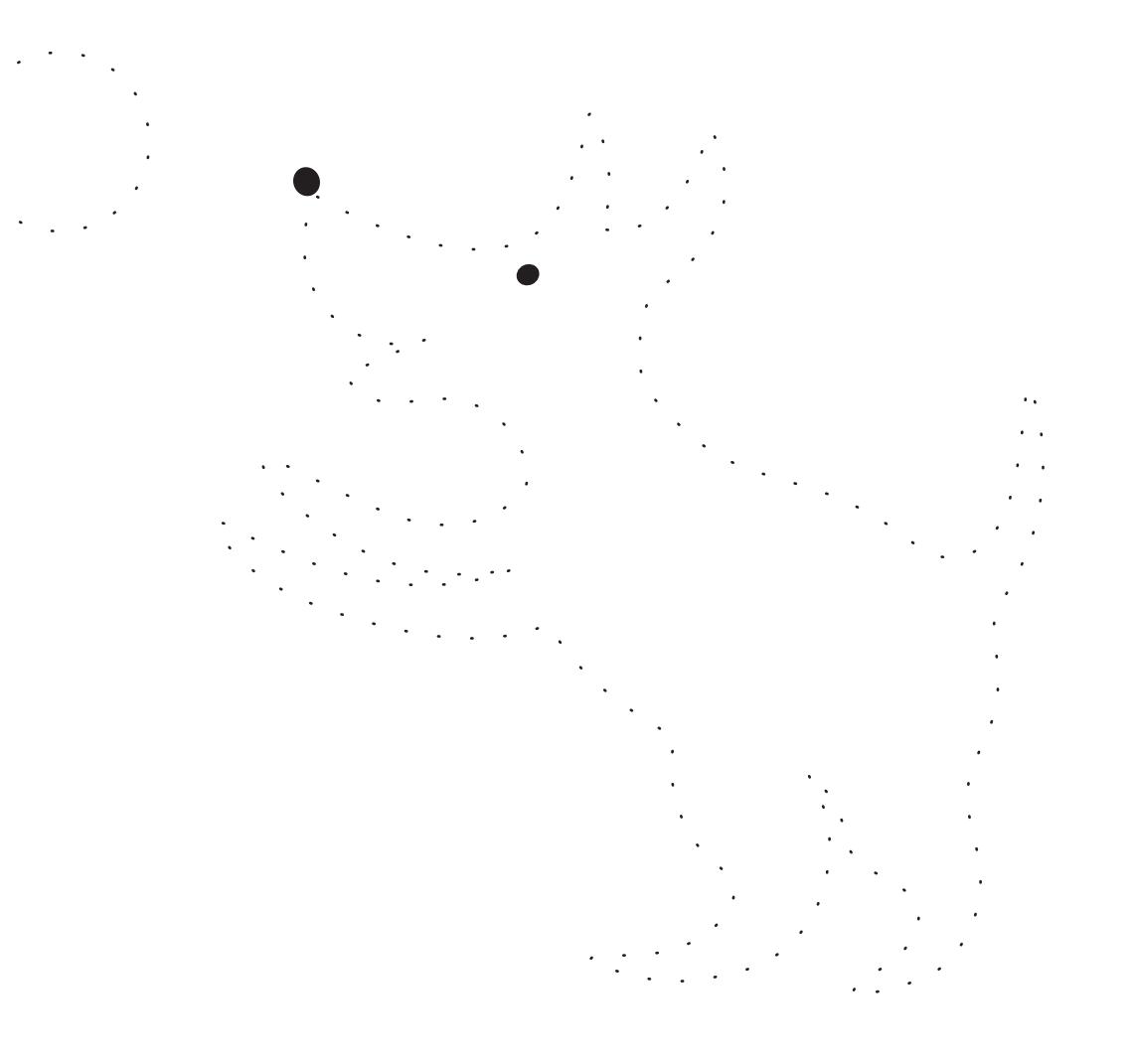

**AD** We Gikipodparasolką